Adobe Acrobat  $\lambda$ 

## **Comparatif des produits Adobe Acrobat Pro et Acrobat Standard**

Adobe Acrobat Pro dans le cadre du programme VIP (Value Incentive Plan) est la solution PDF et de signature électronique tout-en-un complète qui accompagne le travail hybride et à distance, grâce à notamment ses outils de collaboration, sa capacité à fonctionner en toute sécurité sur de multiples appareils, ses signatures électroniques améliorées et ses intégrations avec les principales applications de productivité, dont Microsoft, Google, et autres.

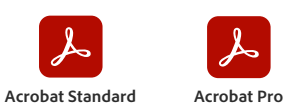

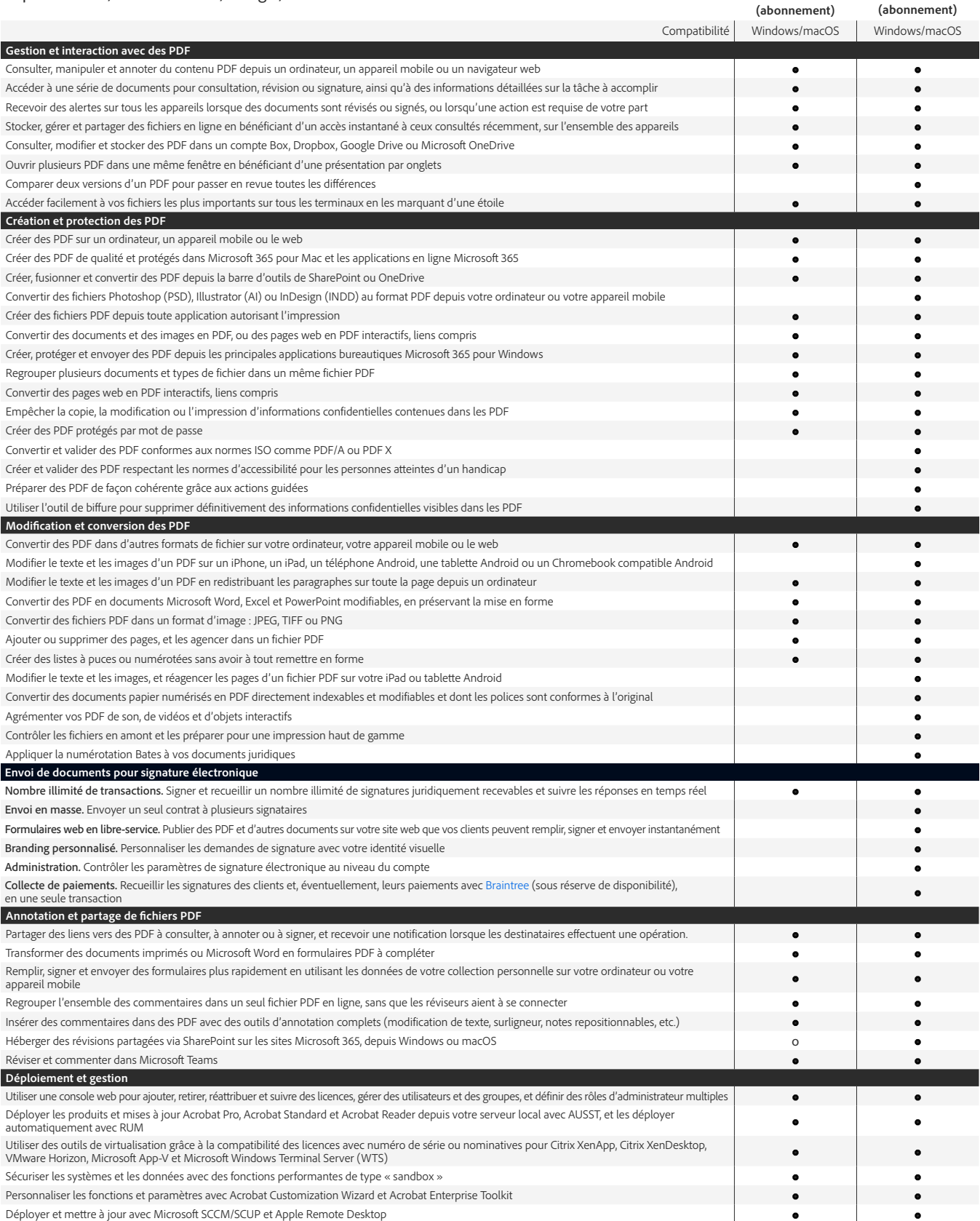

o Fonctionnalité partielle

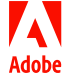